# NOVEL STATISTICAL METHODS FOR COST-EFFECTIVENESS ANALYSIS

Joint work with: S.Zhai<sup>†</sup>, M. Flouri<sup>†</sup>, I.Bebu<sup>\*</sup>, B.Egan<sup>\*\*</sup> † Department of Mathematics and Statistics, University of Maryland, Baltimore County ∗ Biostatistics Center, George Washington University ∗∗ Department of Preventive Medicine and Biometrics, Uniformed Services University of the Health Sciences

• Tolerance limits are computed using random sample

### MOTIVATION

- Consider the scenario where two treatments are compared using two groups of patients. Let  $C_i^j$ denote the cost (effect) of subject i in the  $j$ <sup>th</sup> group,  $i = 1, 2, ..., n_j, j = 1, 2$
- Traditional cost-effectiveness analysis is based on Incremental Cost-Effectiveness Ratio (ICER) and Incremental Net Benefit (INB)

Cost-effectiveness analysis is an integral part of health technology assessment, and addresses the question of whether a new treatment or other health care intervention offers good value for the money. Cost is typically expressed in monetary terms, and the effectiveness is measured using variables such as survival time, Disability-Adjusted Life Years (DALYs), Quality-Adjusted Life Years (QALYs), et. While evaluating treatments regarding their costs and health benefits, traditionally only population averages are compared. We wish to perform cost-effectiveness analysis, as it applies to the entire population. We propose to develop criteria that can bring out features not captured by the usual summary measures based on means; in particular, criteria involving medians, percentiles etc. This will enable us to answer questions such as: for a significant percentage of the population, is the increase in cost too large compared to the effectiveness gain? Statistical tolerance limits will be used to investigate such issues.

## **BACKGROUND**

- Typically costs follow a log-normal distribution. However, the normal distribution is also used in practice.
- Under normality,  $\begin{pmatrix} C_i^j \\ E_i^j \end{pmatrix}$  $E^{\v j}_i$  $\setminus$  $\sim N$  $\bigcap_{i} C_i^j$  $E^{\v j}_i$  $\setminus$  $,$   $\Sigma^j$  $\setminus$
- When the costs are log-normal, we assume  $\binom{\ln(C_i^j)}{E_i^j}$  $E^{\,j}_i$  $\setminus$ ∼ N  $\bigcap_{i} C_i^j$  $E^{\v j}_i$  $\setminus$  $,$   $\Sigma^j$  $\setminus$

The median of  $Y_{ICER}$  could be drastically different from the value of ICER. In other words, the traditional ICER could be unrepresentative of the population. In order to see this, consider the Lognormal-normal case with the following parameter values:

## INTRODUCTION AND MOTIVATION

The following histogram shows the distribution of  $Y_{ICER}$ , along with the median and the true value of ICER. Clearly, the ICER is unrepresentative of the distribution.

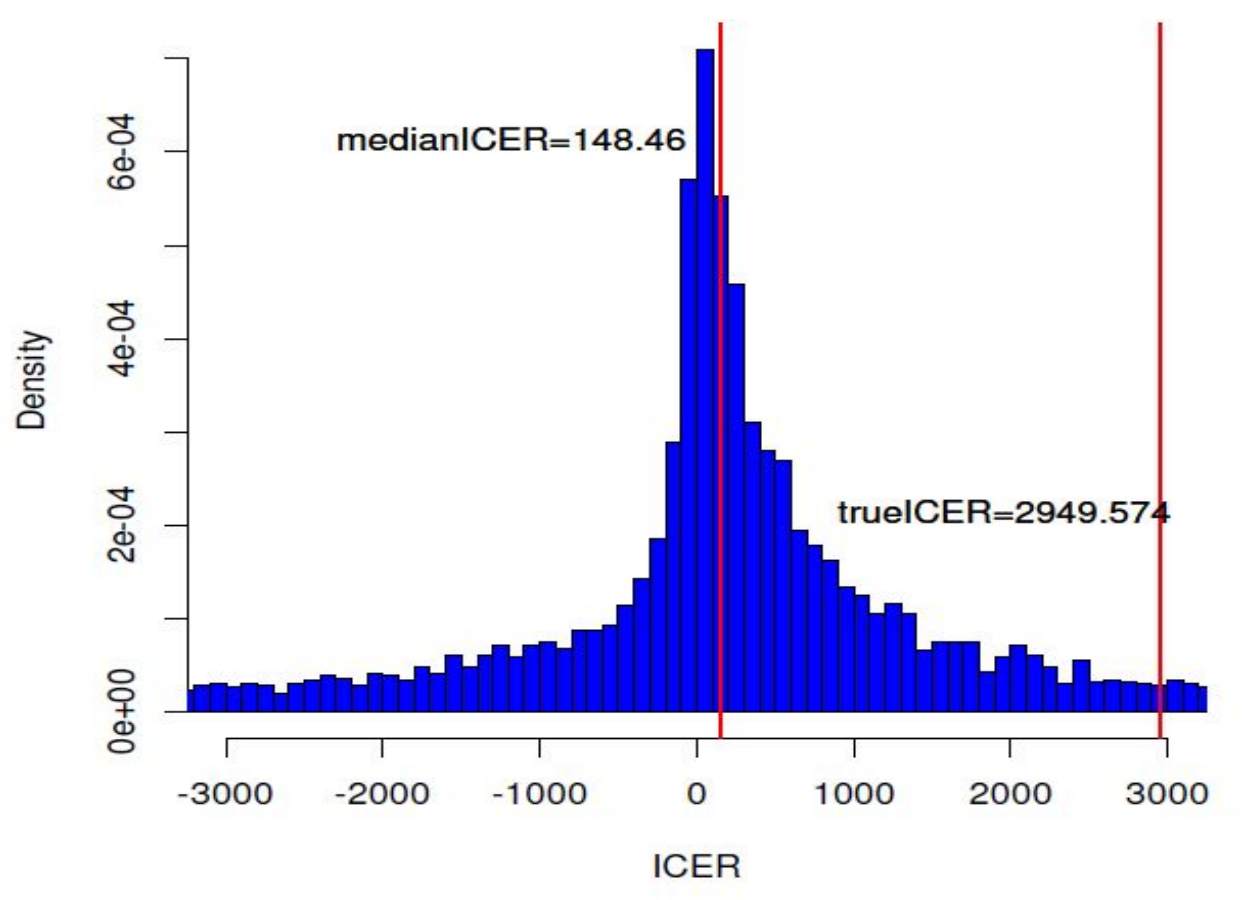

Thomas Mathew<sup>†</sup>

 $\frac{j}{i}$   $(E_i^j$  $\frac{\jmath}{i}$  )

$$
ICER = \frac{\mu_C^1 - \mu_C^2}{\mu_E^1 - \mu_E^2}, \text{ INB} = \lambda(\mu_E^1 - \mu_E^2) - (\mu_C^1 - \mu_C^2)
$$

 $\mu_C^j$   $(\mu_E^j)$  : mean of cost (effect) in the  $j^{th}$  group  $\lambda$  : Willingness-to-Pay amount

• ICER and INB are population parameters. The corresponding random variables are:

)

• Generate pairs  $\Bigl/C_i^{1*}$  $E^{\v{1}*}_i$  $\setminus$ ,  $\left\langle C_{i}^{2*}\right\rangle$  $E^{\rm \check{2}*}_i$  $\setminus$ • Compute  $Y_{\text{IC}}^*$  $\overline{\sf r}^*_{\rm ICR,\it i},\overline{Y}^*_{\rm IN}$  $I_{{\rm INB},\,i}^{\ast},\, i=1,2,...,B_{1}$ • Use the order statistics based on  $Y_{\text{IC}}^*$ 

•  $X_{(m)}$  is the intented lower tolerance

$$
Y_{\text{ICER}}\,=\,\frac{C^1-C^2}{E^1-E^2},\,\,Y_{\text{INB}}\,=\,\lambda(\,E^1\,-\,E^2)\,-\,(\,C^1\,-\,C^2
$$

## **SETUP**

)

#### Bivariate Normal

 $\sum_{\text{ICER}, i}^*$  and  $Y_{\text{IN}}^*$ Coverage probabilities of the resulting tolerance limits are not satisfactory

One-sided lower tolerance limit for INB:  $n_1 = n_2 = 50, 150, \mu_{11} = 500, 525 \text{ and } \rho = -0.5, 0.1$ 

One-sided lower tolerance limit for INB:  $n_1 = n_2 = 50, 150, \mu_{11} = 8, 10 \text{ and } \rho = -0.5, 0.1$ 

First level bootstrap sample size  $B_1 = 5000$ , second level bootstrap sample size  $B_2 = 1000$ , number of simulation runs  $B_0 = 1000$ .

• Lower tolerance limit, L, for  $Y_{INB}$ :  $P_{data}[P(Y_{INB} \ge L | data) \ge p] = 1 - \alpha$ 

• Upper tolerance limit, U, for  $Y_{\text{ICER}}$ :  $P_{\text{data}}[P(Y_{\text{ICER}} \leq U | \text{data}) \geq p] = 1 - \alpha$ 

We consider non-parametric tolerance limits based on order statistics  $^{[1]}$ 

• Let  $X = (X_1, ..., X_N)$  be a sample from a distribution and  $(X_{(1)}, ..., X_{(N)})$  the corresponding

• Want m such that  $P_{X_{(m)}}[P_X(X \geq X_{(m)}) \geq p] = 1 - \alpha$ 

 $P(W > N - m + 1|N, 1 - p) > 1 - \alpha$ 

[1] Krishnamoorthy, K. and Mathew, T. (2009). Statistical Tolerance Regions: Theory, Applications, and Computa-

Samples are not directly available from the distributions of  $Y_{\text{ICER}}$  and  $Y_{\text{INB}}$ , so we proceed as follows:

by parametric bootstrap,  $i=1,2,...,B_1$ 

 $\zeta^*_{\text{INB},i}$  to obtain tolerance limits

$$
\mu^{1} = \begin{pmatrix} \mu_C^1 \\ \mu_E^1 \end{pmatrix} = \begin{pmatrix} 8 \\ 10 \end{pmatrix}, \quad \Sigma^{1} = \begin{pmatrix} 1.6 & -1.789 \\ -1.789 & 8 \end{pmatrix}
$$

$$
\mu^{2} = \begin{pmatrix} \mu_C^1 \\ \mu_E^1 \end{pmatrix} = \begin{pmatrix} 6 \\ 8 \end{pmatrix}, \quad \Sigma^{2} = \begin{pmatrix} 1.2 & -1.342 \\ -1.342 & 6 \end{pmatrix}
$$

Implant Cardioverter Defibrillator (ICD) vs. Amiodarone (Amd) in reducing the risk of death in survivors of Ventricular Tachycardia (VT).  $n_{\text{ICD}} = 212$  subjects,  $n_{\text{Amd}} = 218$  subjects,  $\lambda = 100000$ 

### MEDIAN AND THE ICER

8462152 125.8 125.8 0.02418  $\setminus$ ,  $\sqrt{\hat{\mu}^2_{\epsilon}}$  $\overline{\mathcal{C}}$  $\hat{\mu}^2_{_L}$ E  $\setminus$ = 38819 4.682  $\setminus$  $, \Sigma^2 =$  6497962 20.42 20.42 0.0244  $\begin{array}{c} 20.42 \ 0.0244 \end{array}$  $\hat{\Delta}_c = 48225,\ \hat{\Delta}_e = 0.15,\ \widehat{\text{INB}}$ **TIAD**  $= \lambda \hat{\Delta}_e - \hat{\Delta}_c, \ \widehat{\text{ICER}}$  $ICER =$  $\hat{\Delta}_c$  $\hat{\Delta}_e$ 

## $100(1 - 2\alpha)\%$  Confidence Interval

order statistics

tion.Wiley, J. and Sons.

The hardware used in the computational studies is part of the UMBC High Performance Computing Facility (HPCF). The facility is supported by the U.S. National Science Foundation through the MRI program (grant nos. CNS–0821258 and CNS–1228778) and the SCREMS program (grant no. DMS–0821311), with additional substantial support from the University of Maryland, Baltimore County (UMBC). See www.umbc.edu/hpcf for more information on HPCF and the projects using its resources.

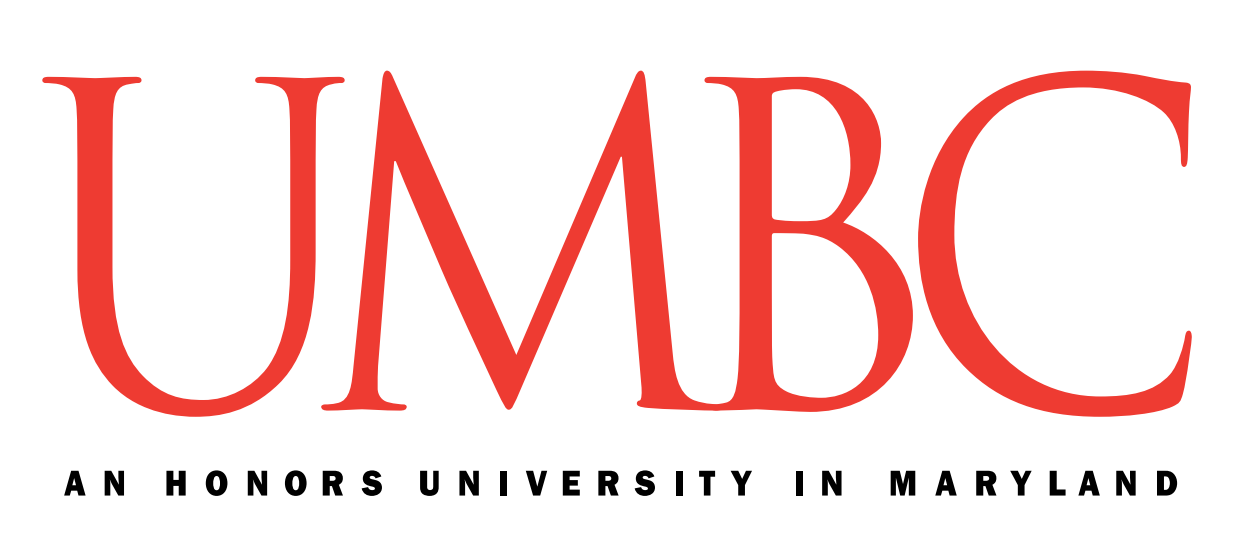

 $a + b - 2c - z_{1-\alpha}^2(ab - c^2)$  $\setminus$  $\frac{2}{1-\alpha}a$ , INB **TIAD**  $\pm z_{1-\alpha}\sqrt{u_\lambda}$ 

 $\hat{C}(\hat{\Delta}_e,\hat{\Delta}_c)$  $\hat{\Delta}^2_{e},\,\hat{\Delta}_{c}^{\phantom{\dagger}})$  $\hat{u}_{\lambda} = \lambda^2 \hat{V}(\hat{\Delta}_e) + \hat{V}(\hat{\Delta}_c) - 2 \lambda \hat{C}(\hat{\Delta}_e,\hat{\Delta}_c) \, .$ 

• Even though the average INB has a negative lower limit, at least  $3\%$  of the values are positive • Even though the average ICER has a positive upper limit, at least 20% of the values are negative

• This shows that the traditional ICER analysis is inadequate for cost-effectiveness analysis

ONE-SIDED TOLERANCE LIMIT

where  $W \sim Bin(N, 1 - p)$ 

•  $m$  is defined as the largest integer such that

• Similarly an upper tolerance limit can be defined

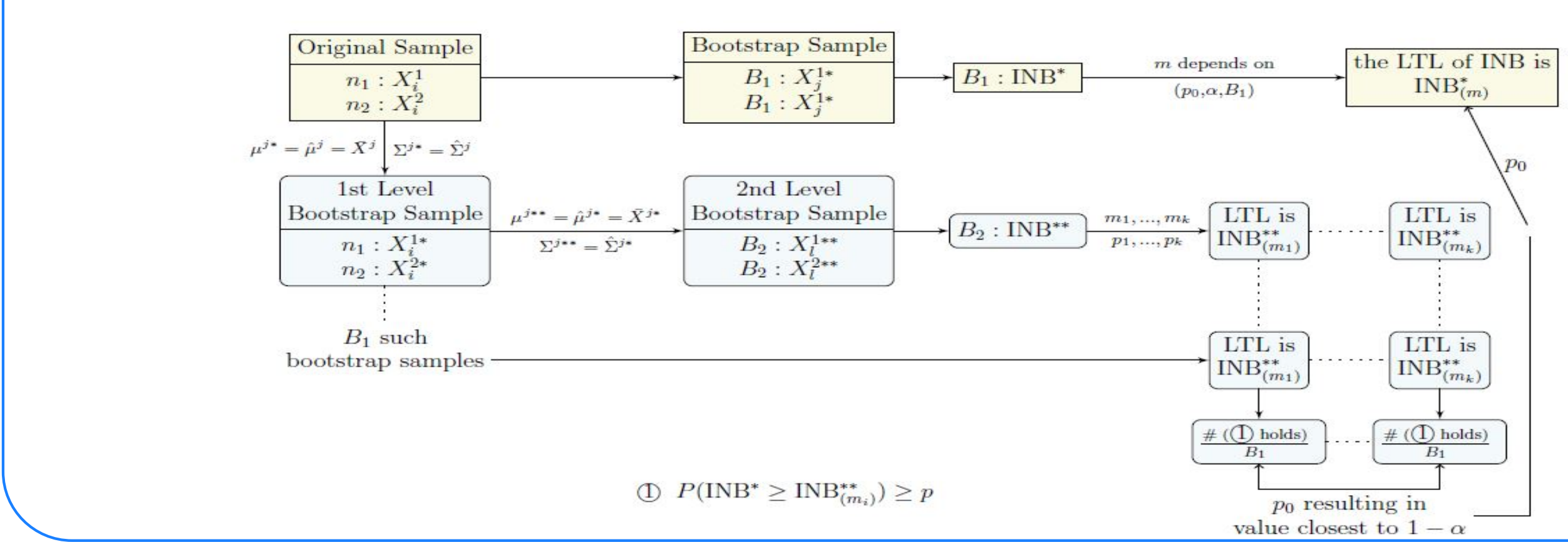

PARAMETRIC BOOTSTRAP WITH CALIBRATION

• Use bootstrap calibration to improve the coverage

• Use  $B_2$  second level bootstrap samples

## Bivariate Normal

$$
\mu^{1} = \begin{pmatrix} \mu_{11} \\ 10 \end{pmatrix}, \Sigma^{1} = \begin{pmatrix} 500 & \sigma_{12}^{(1)} \\ \sigma_{21}^{(1)} & 8 \end{pmatrix}, \mu^{2} = \begin{pmatrix} 485 \\ 10 \end{pmatrix}, \Sigma^{2} = \begin{pmatrix} 450 & \sigma_{12}^{(2)} \\ \sigma_{21}^{(2)} & 6 \end{pmatrix}
$$
  
where  $\sigma_{12}^{(1)} = \rho \sqrt{500 \times 8}, \sigma_{12}^{(2)} = \rho \sqrt{450 \times 6}, \lambda = 25$ 

Lognormal-Normal

$$
\mu^{1} = \begin{pmatrix} \mu_{11} \\ 10 \end{pmatrix}, \Sigma^{1} = \begin{pmatrix} 1.6 & \sigma_{12}^{(1)} \\ \sigma_{21}^{(1)} & 8 \end{pmatrix}, \mu^{2} = \begin{pmatrix} 6 \\ 8 \end{pmatrix}, \Sigma^{2} = \begin{pmatrix} 1.2 & \sigma_{12}^{(2)} \\ \sigma_{21}^{(2)} & 6 \end{pmatrix}
$$
  
where  $\sigma_{12}^{(1)} = \rho \sqrt{1.6 \times 8}, \sigma_{12}^{(2)} = \rho \sqrt{1.2 \times 6}, \lambda = 5000$ 

## SIMULATIONS

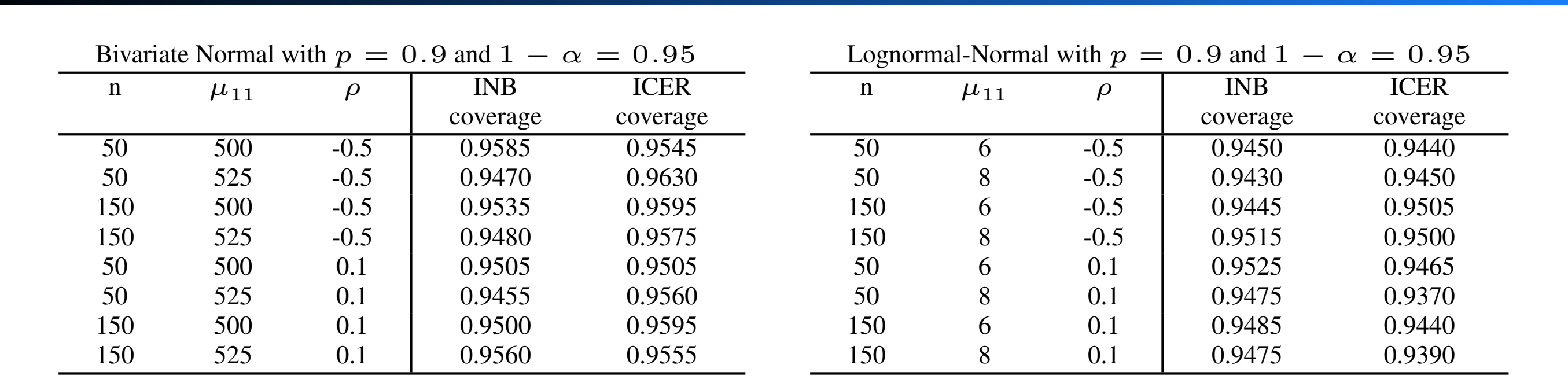

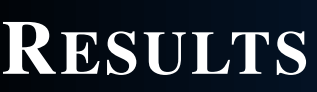

## Canadian Implant Defibrilator Study (CIDS) [2]

Bivariate Normal Data with:

$$
\begin{pmatrix}\n\hat{\mu}_C^1 \\
\hat{\mu}_E^C\n\end{pmatrix} = \begin{pmatrix} 87044 \\
4.832 \end{pmatrix}, \Sigma^1 = \begin{pmatrix} 8462152 \\
125.8\n\end{pmatrix}
$$
\nPoint Estimates:

Using Fieller's theorem

$$
\frac{\widehat{\text{ICER}} \left(1 - z_{1-\alpha}^2 c \pm z_{1-\alpha} \sqrt{a+b}\right)}{1 - z_{1-\alpha}^2}
$$

where

$$
a\,=\,\frac{\hat{V}(\hat{\Delta}_{e})}{\hat{\Delta}_{e}^{2}}\,,\,b\,=\,\frac{\hat{V}(\hat{\Delta}_{c})}{\hat{\Delta}_{c}^{2}}\,,\,c\,=\,\frac{\hat{C}(\hat{\Delta}_{e})}{\hat{\Delta}_{e}^{2}}\,,\,c\,=\,\frac{\hat{C}(\hat{\Delta}_{e})}{\hat{\Delta}_{e}^{2}}\,,\,
$$

- 95% Lower Confidence Limit for INB:  $-75785.45$
- 95% Upper Confidence Limit for ICER: 83737.26

## Tolerance Limits

- $p = 0.9, 1 \alpha = 0.95$  Lower Tolerance limit for  $Y_{INB}$ : -63846.16
- $p = 0.9, 1 \alpha = 0.95$  Upper Tolerance limit for  $Y_{\text{ICER}}$ : 898636.2
- $p = 0.03, 1 \alpha = 0.95$  Lower Tolerance limit for  $Y_{INB}$ : 103.9
- $p = 0.2, 1 \alpha = 0.95$  Upper Tolerance limit for  $Y_{\text{ICER}}$ :  $-127004.8$

## **Conclusions**

 $\setminus$ 

- 90% or more of individual INB values fall above:  $-63846.16$
- 90% or more of individual ICER values fall below 898636.2
- 
- 
- 

<sup>[2]</sup> Willan, A.R. and Briggs, A.H.(2006). Statistical analysis of cost-effectiveness data. Wiley:Chichester, UK.

## EXAMPLE

## ACKNOWLEDGMENT